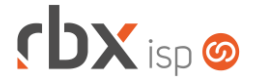

# Página 1/4

# **Changelog 19/10/2022**

**Versão 5.8.004**

**Importante: é necessário limpar o cache do seu navegador antes de acessar a interface web do sistema.**

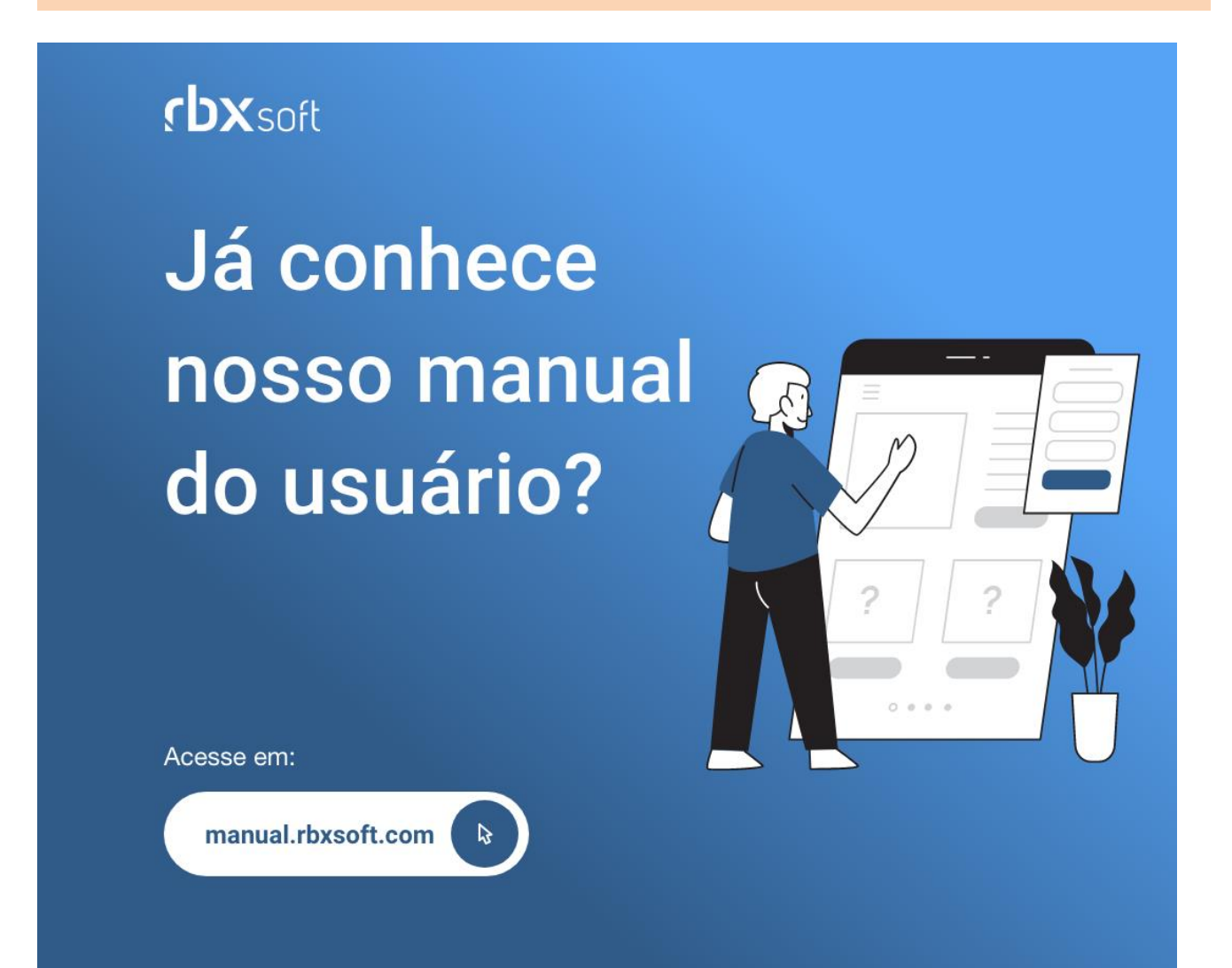

# $f$  $DX$  isp  $\odot$

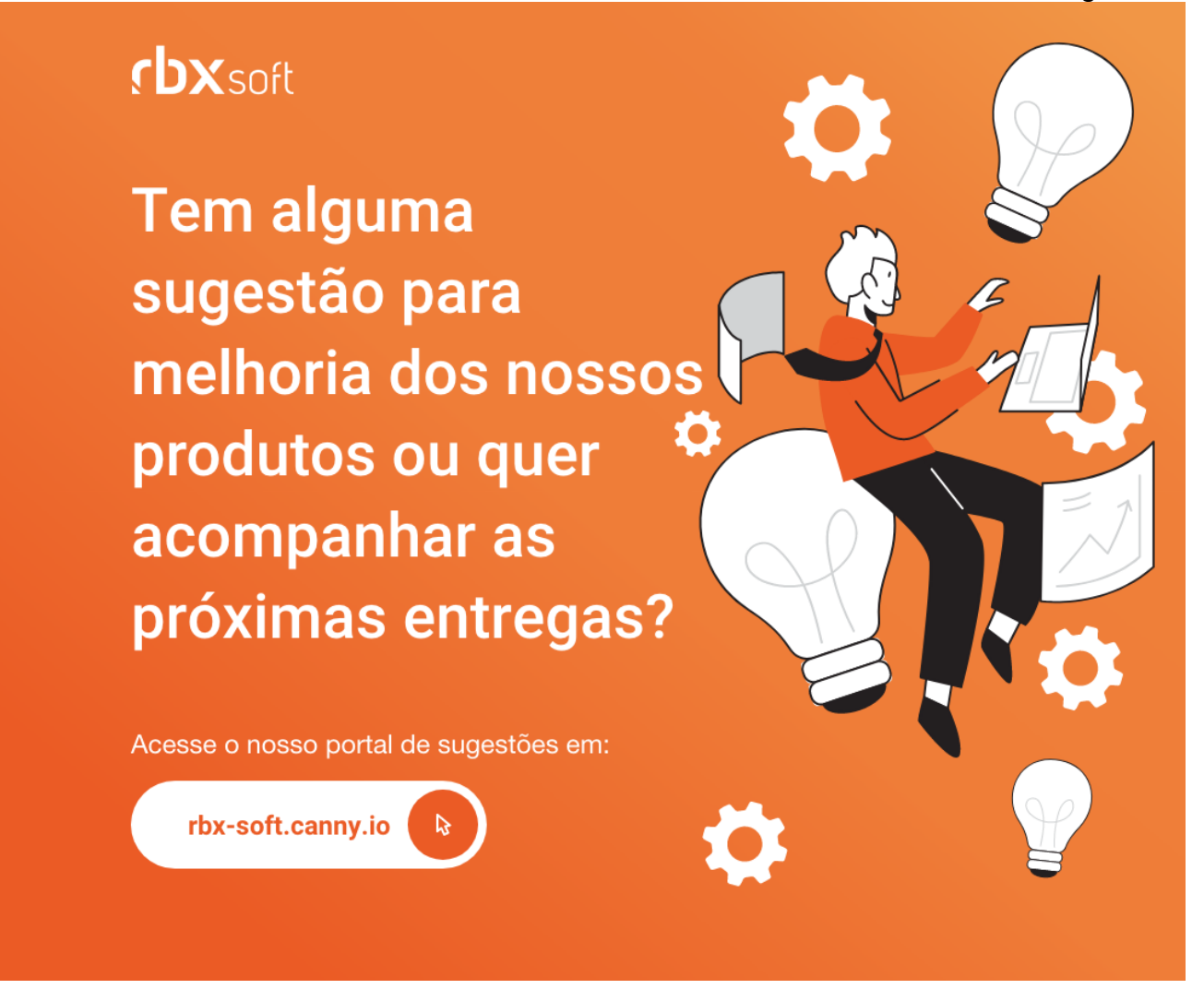

#### Importante!

Informamos que os produtos **PhoneBox, CallFlow** e **AnyCom** não fazem mais parte do nosso portfólio de produtos e serviços. Estes produtos/serviços passaram a ser mantidos por uma nova empresa chamada **ExCodes**. Assim, quaisquer questões referentes a esses dois itens deverão ser tratadas diretamente com esta empresa (inclusive questões contratuais, financeiras e de suporte). Abaixo, seguem os contatos para essa tratativa:

Site: **www.excodes.dev**

Sócio Diretor: Max Bauer – **[maxbauer@excodes.dev](mailto:maxbauer@excodes.dev)**

**Reforçamos que não daremos mais qualquer suporte para estes produtos ou serviços.**

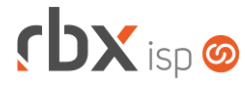

- Executáveis do sistema operacional
	- autobloqueio
		- Corrigido erro de mensagem indevida nos logs.
	- doemail
		- Aumentado o tempo para enviar um e-mail de faturamento antes de retornar como falha.
	- pegatraf
		- Adicionado suporte a remoção de registros antigos dos gráficos de consumo diário para aumentar a performance na geração das imagens.
	- provisionamento
		- Corrigido erro na macro **|SENHA|** dos Scripts.
	- rbclient
		- Corrigido erro na integração multiempresa do RBX.
- Geral
	- Adicionado suporte ao envio do nome do cliente na integração da SaperX.
	- Alterada a integração com a PlayHub para que a integração também seja disparada quando o contrato estiver com a situação "*Aguard. Instalação*" ou "*Em Instalação*".
	- Alterada a integração com a Connect mLearn para que a integração também seja disparada quando o contrato estiver com a situação "*Aguard. Instalação*" ou "*Em Instalação*".
	- Corrigido erro na geração de documento integrado com o Gerencianet quando o mesmo era gerado para um mercado.
	- Corrigido erro no envio do valor de multa do documento para o registro online do Banco Bradesco.
	- Corrigido erro na integração da SaperX onde o CPF/CNPJ do cliente estava sendo enviado incorretamente.
- Empresa > Clientes > Pedidos
	- Corrigido erro na listagem de pedidos.
	- Corrigido erro ao solicitar autorização de desconto.
- Empresa > Cobrador Virtual (Formulário)
	- Corrigido erro ao remover a configuração de abertura automática de atendimento onde os campos não estavam sendo removidos do banco de dados.
- Empresa > Parâmetros > Fiscal (Formulário)
	- Adicionado o campo *CNAE* nas configurações do bloco "*Nota Fiscal de Serviço Eletrônica – NFS-e*" para a prefeitura de Pirassununga/SP. Atenção: quando estiver configurado o envio do CNAE e o novo campo acima estiver preenchido, este campo será enviado na transmissão de NFS-e.
- Empresa > Relatórios > Financeiro > Boletim de Caixa
	- Corrigido erro na totalização do "*Saldo anterior*" e "*Saldo final*".

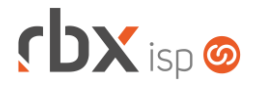

- Financeiro > Cartões de Crédito/Débito > Cobranças Periódicas Corrigido erro ao realizar cobrança de cartão.
- Financeiro > Pré-Faturamento > Inclui
	- Corrigido erro na inclusão de pré-faturamento de desconto quando o valor de desconto era maior que o valor do contrato.
- Fiscal > Impressão de DANFE e NF
	- Corrigido erro na impressão de nota fiscal ao utilizar o layout "*Folha com Boleto*" quando o documento não possuía o nosso número e era necessário informar o convênio bancário.
- Fiscal > Notas Fiscais Emitidas (Formulário)
	- Corrigido erro ao editar uma nota fiscal com a situação de "*Em Digitação*" onde os dados da nota fiscal não estavam sendo carregados corretamente.

# **RBX WORKFORCE**

• Encerramento de Atendimento Corrigido erro no encerramento de atendimentos.

# **CENTRAL DO ASSINANTE**

- Esqueci minha senha (Login) **Corrigido erro no processo de redefinição de senha.**
- Finanças > Documentos em Aberto Corrigido erro ao copiar o código do QR Code para pagamento com Pix.

# **WEB SERVICES**

- Novo Web Service: **Cadastro de IP (ip\_insert).**
- Consulta Autenticações de Clientes com Senha (ConsultaAutenticacaoSenha): Corrigido erro na exibição da senha.